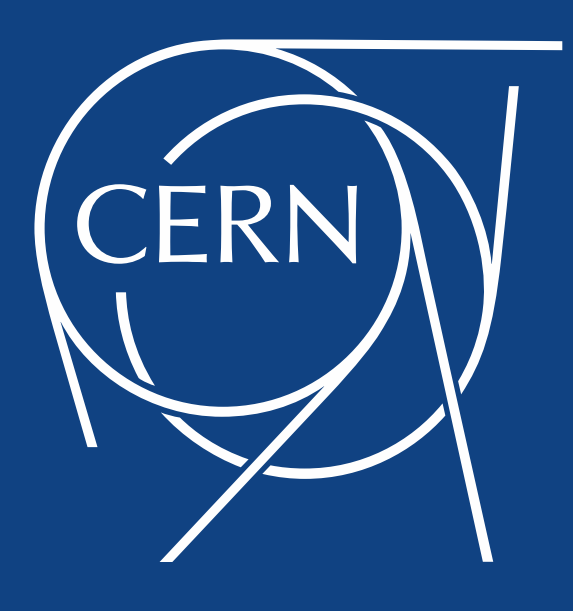

# Addressing the VM IO Bottleneck (or: The "lxplus problem")

Arne Wiebalck

HEPiX Autumn Meeting Lincoln, Nebraska, U.S. Oct 15, 2014

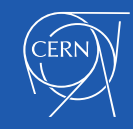

# **lxplus**

- *P*ublic *L*ogin *U*ser *S*ervice for Linux Interactive login cluster with software for s/w dev, batch submission, AFS, mail, …
- 185 servers with ~30-50 users each 140 SLC6 ("Ixplus", virtual, 8-core/16GB) 45 SLC5 ("Ixplus5", physical, stopped this week)
- "Reference" and gateway service

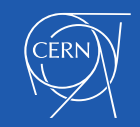

# The "lxplus problem"

- Erratic login times on SLC6 VMS
	- From  $1 30$  seconds before getting a prompt
- Virtual disk performance suspected
	- DB access of sssd (System Security Services Daemon)
	- ioping on the VM confirmed erratic IO performance
- No surprise: 140 servers on ~50 hypervisors
	- Up to 4 servers per hypervisor
	- 80 IOPS of HV's disk shared by 4 virtual drives
	- $-$  30 seconds still long  $\rightarrow$  VM IO starvation? (updatedb and scrub caused a similar problem on the Ceph servers earlier)

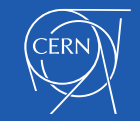

# IO Scheduling

- Plus VMs used 'deadline' elevator
	- Set by 'virtual-guest' tuned profile, RH's default for VMs
	- Not always ideal for interactive machines: 'deadline' prefers reads, can delay writes (default: 5 secs)
	- Made to allow reads under heavy load (webserver)
	- sssd makes DB updates during login
- IO scheduler on the VM changed to CFQ
	- **Completely Fair Queuing**
- Benchmark: login loop

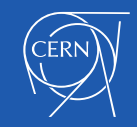

#### 'deadline' vs. 'CFQ'

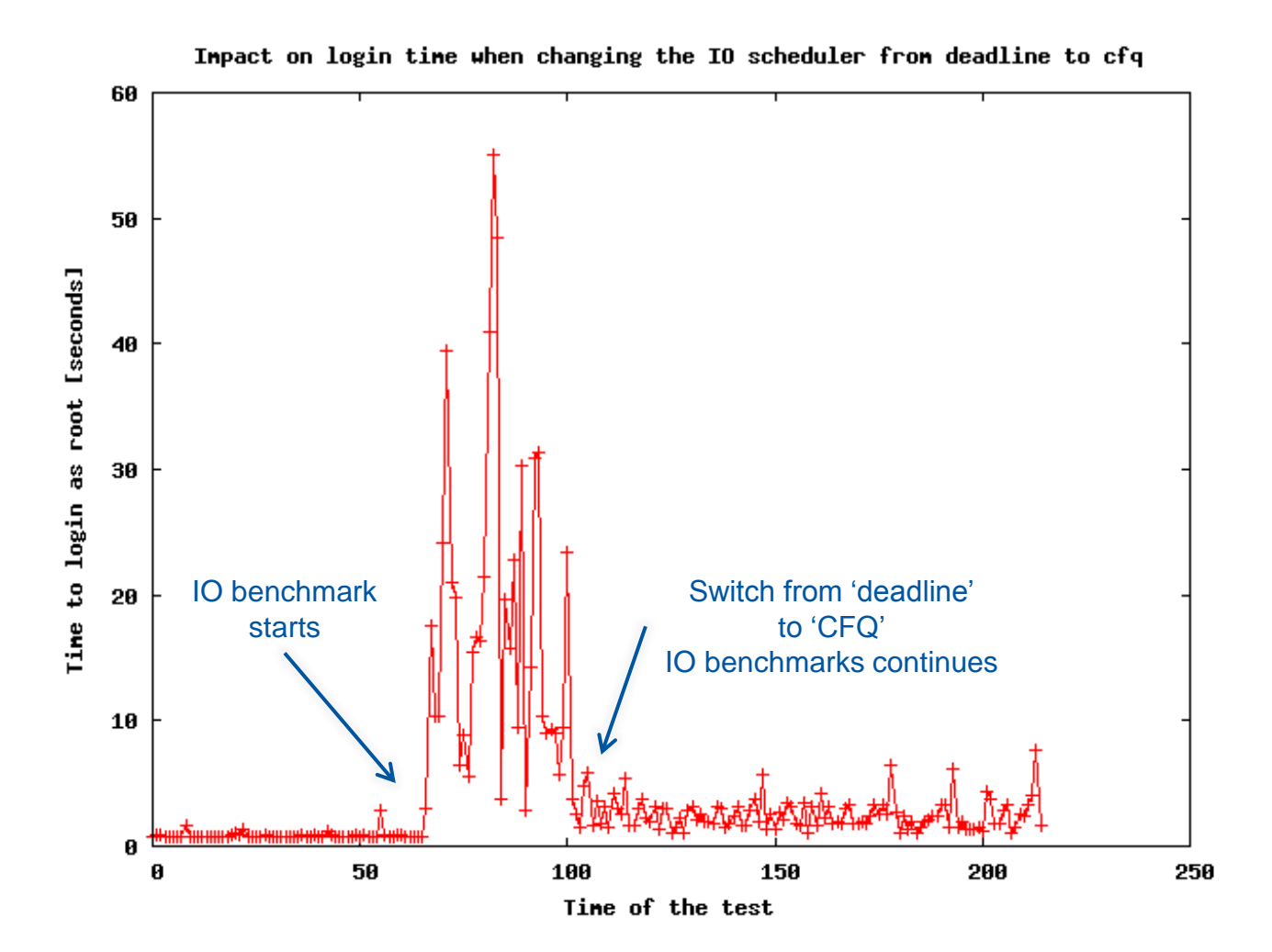

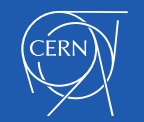

# Additional Measures

- Base load on hypervisor's disk 15-20%
- Reduce overall IO load
	- Configured sssd DB in tmpfs
	- Configured AFS cache in memory
	- Optional: Ceph volumes for /tmp
- However, in the end there are only 80 IOPS
	- Divided by number of VMs (plus hypervisor itself)
	- Users can still end up with pretty slow disk …

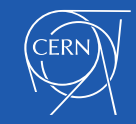

# IOPS++ Option 1: Cinder volumes

• Ceph volumes in production since Feb 2014

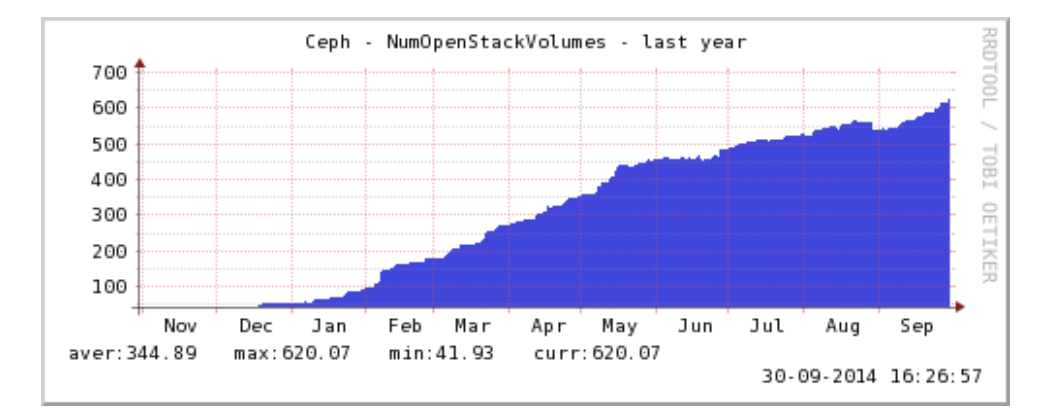

- QoS for IOPS and bandwidth
	- Default: 100 IOPS, 80 MB/s
	- Controllable at runtime!
	- IOPS are a limited resource (some 20-30k IOPS currently)
	- Will improve by a factor 4-5 once SSD write journals are in place

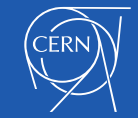

#### Ceph volumes at work

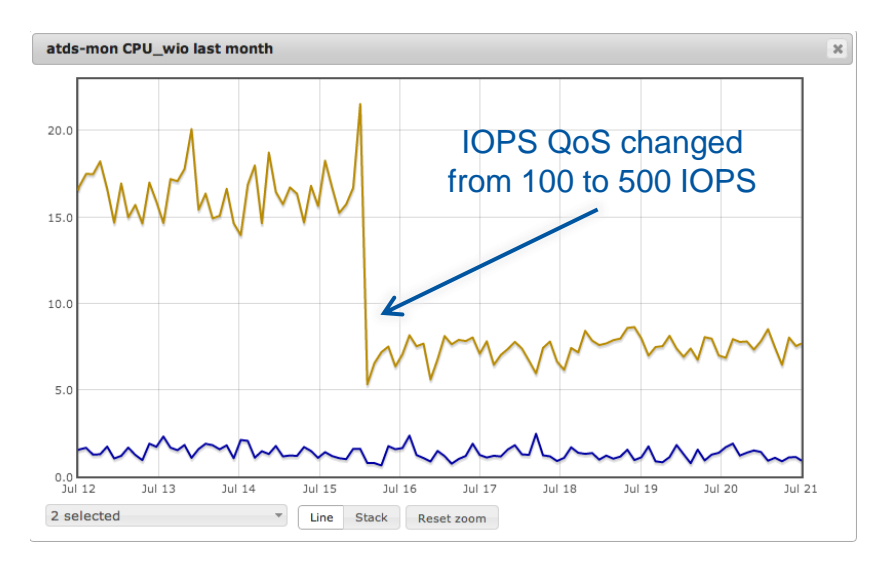

ATLAS TDAQ monitoring application Y- Axis: CPU % spent in IOwait Blue: CVI VM (h/w RAID-10 with cache) Yellow: OpenStack VM

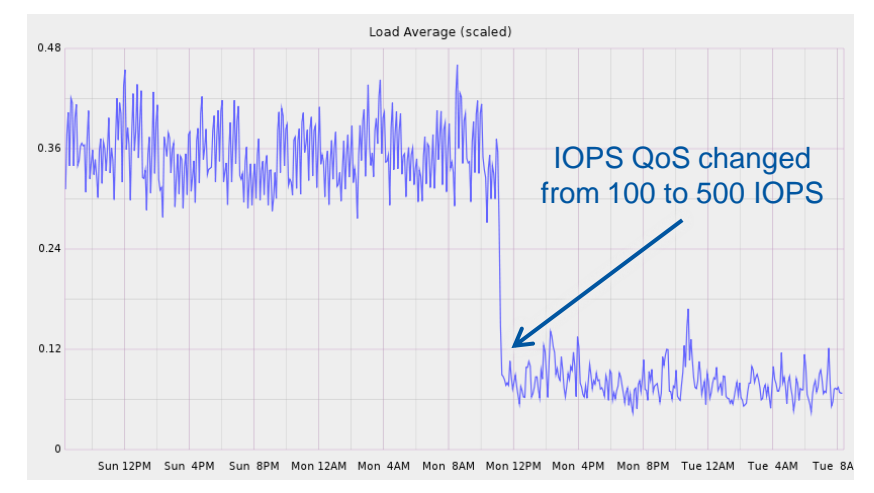

EGI Message Broker monitoring Y- Axis: Scaled CPU load (5 mins of load / #cores)

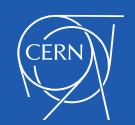

## IOPS vs. Latency

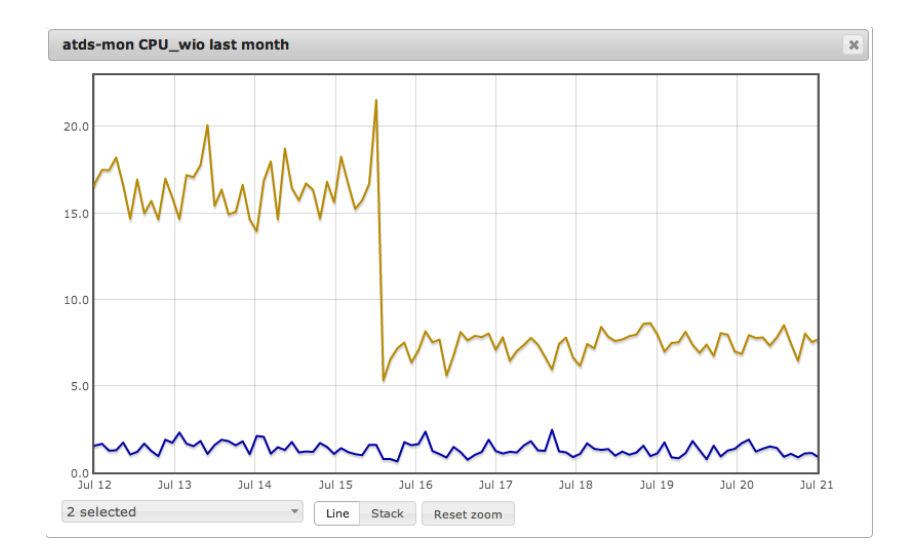

Gap between CVI and OpenStack.

Going to 1000 IOPS doesn't help.

If the application is not designed to keep enough requests in-flight, more IOPS do not reduce the time spent in IOwait.

We need to reduce the latency as well ...

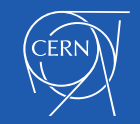

#### IOPS++ Option 2: SSDs

- SSDs as disks in hypervisors would solve all IOPS and latency issues
- But still (too expensive and) too small
- Compromise: SSD block level caching
	- flashcache (from Facebook, used at CERN for AFS before)
	- dm-cache (in-kernel since 3.9, rec. by RedHat, in CentOS7)
	- bcache (in kernel since 3.10)

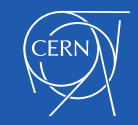

#### bcache

#### **Features**

- Change cache mode at run-time (think SSD replacements)
- Strong error-handling capabilities
- Easy to set up
- Operational drawbacks
	- recent kernel (3.15+), SPOF in our current h/w setup

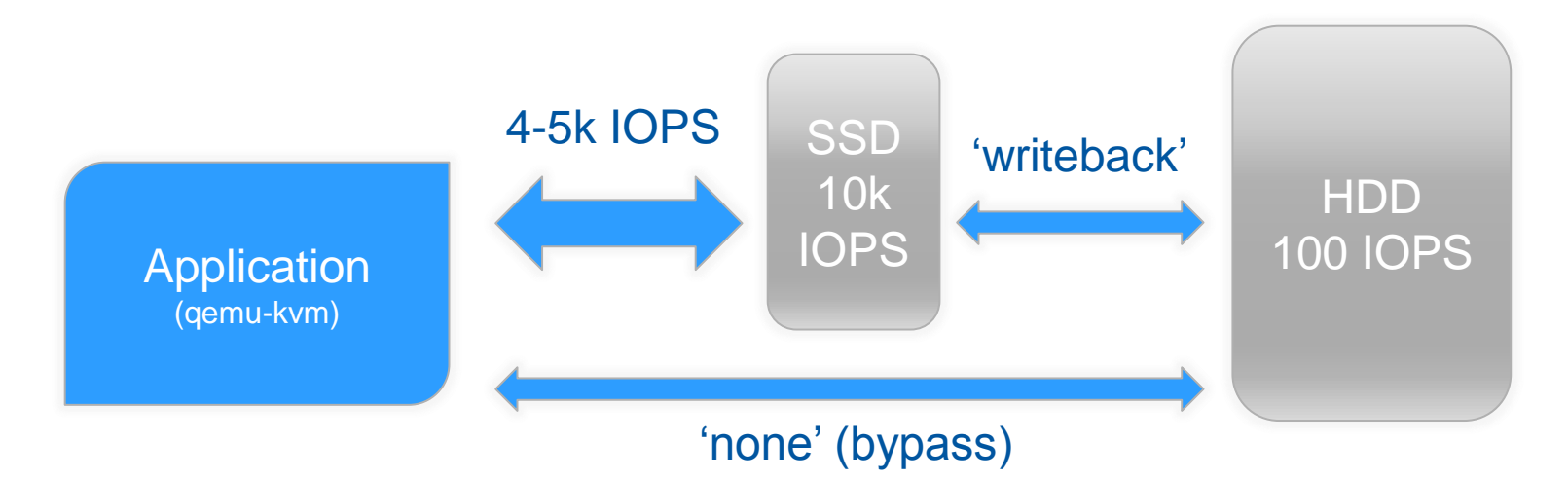

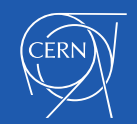

## bcache in action (1)

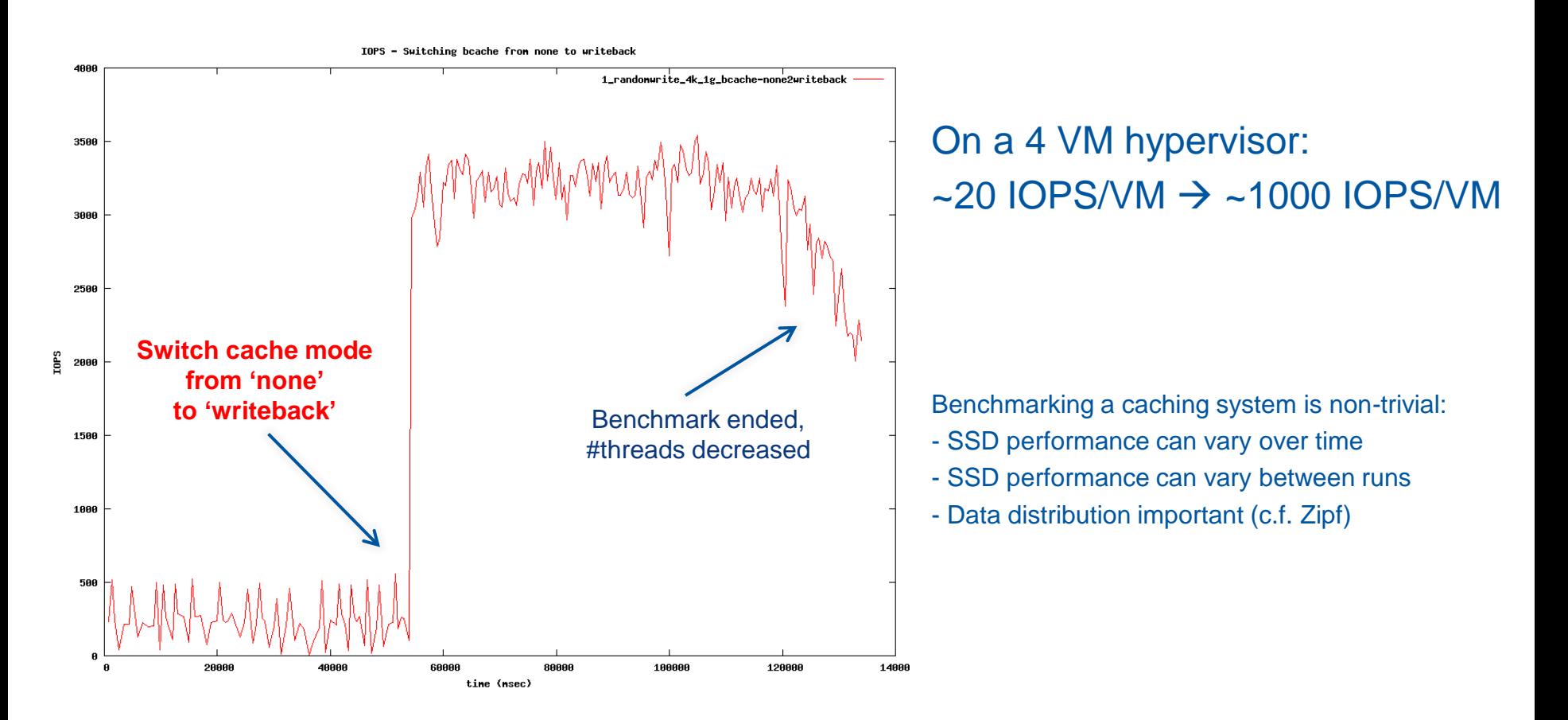

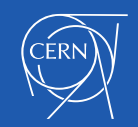

## bcache in action (2)

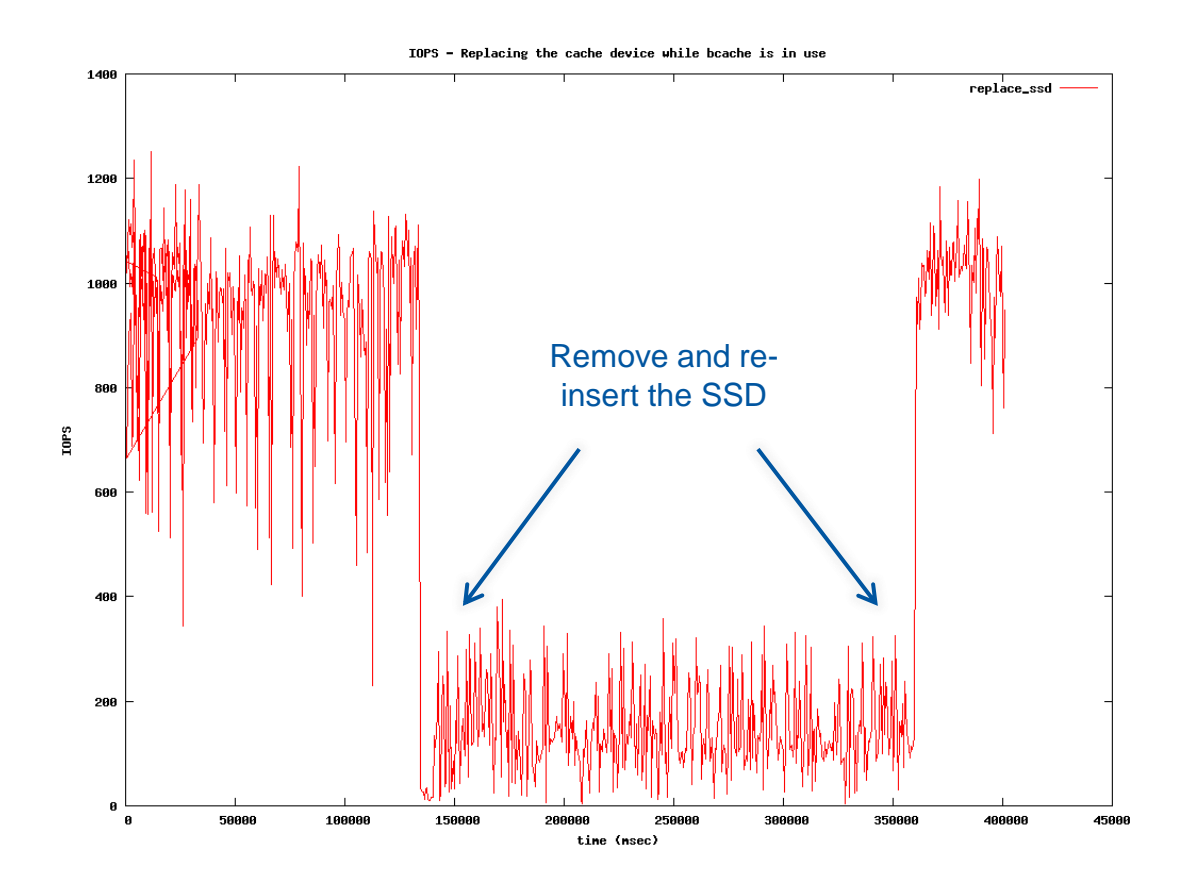

#### Simulate SSD wear-out replacement procedure:

While fio is running:

- Switch cache mode to 'none'
- Wait for dirty flag to become 0
- SCSI-remove the SSD
- SCSI-insert the SSD
- Add the SSD to the cache set

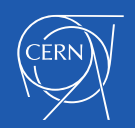

#### bcache and Latency

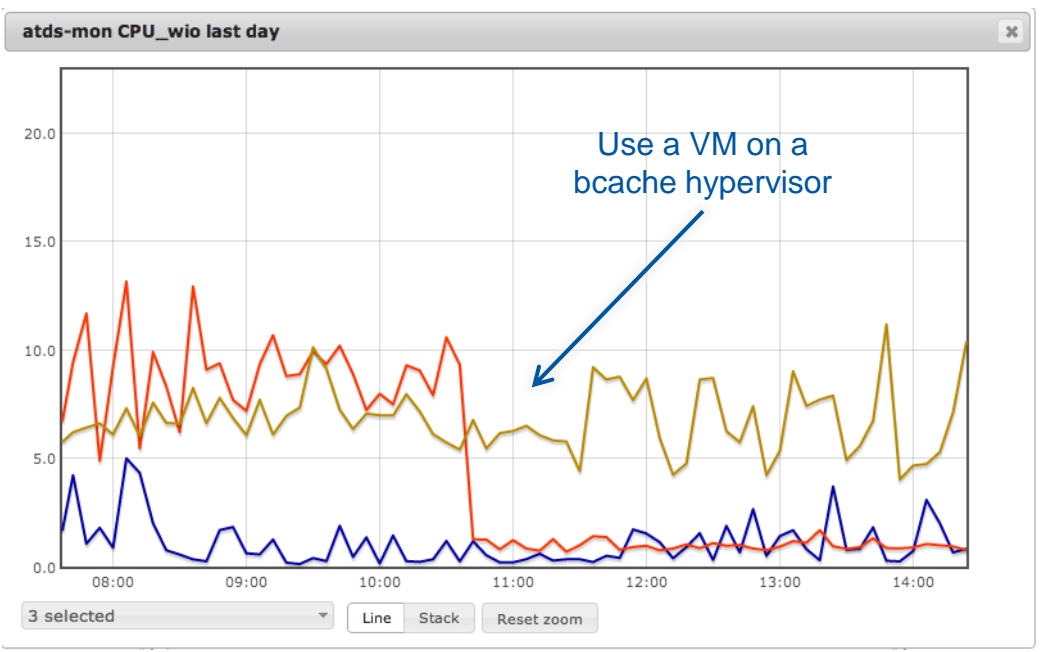

SSD block level caching sufficient for IOPS and latency demands.

Will be very similar once the Ceph write journals will be on SSDs (planned for Q4/2014).

Blue: CVI VM (h/w RAID-10 w/ cache) Yellow: OpenStack VM Red: OpenStack on bcache HV

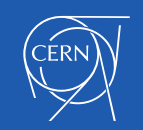

## Conclusions & Outlook

- Analyzing our workload and adapting our IO scheduler helped
	- Eliminated erratic login times
	- CERN Ceph servers ('deadline'  $\rightarrow$  tuned 'deadline'  $\rightarrow$  'CFQ')
- SSD block level caching is one option to mitigate the VM IO bottleneck we face
	- bcache: lxplus VMs go from 20 to 1000 IOPS each (more with Intel DC S 3700!)
	- We will deploy bcache all lxplus hypervisors (and some additional HVs)
	- We're looking into a similar option for Hyper-V
- Cinder volumes on Ceph are an alternative
	- Mind the difference between providing IOPS and latency
	- CERN Ceph servers will get SSD-based write journals
	- Not for everything: e.g. AFS caches, /tmp

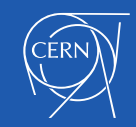

#### Questions?

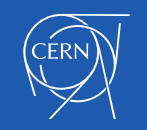